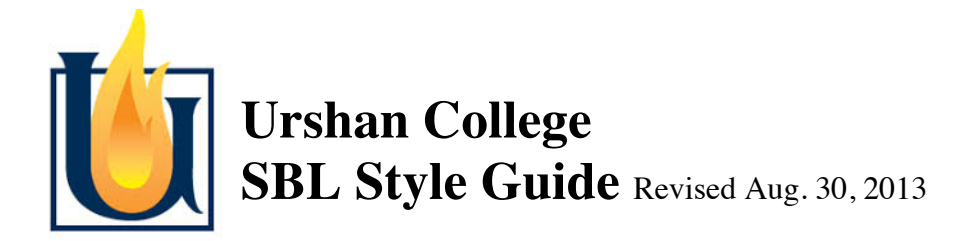

700 Howdershell • Florissant, MO 63031• Tel: (314) 838-8858 • Fax: (314) 838-8848 • www.urshancollege.org

## 1. **General:**

- A. Use footnotes, not in-text or endnote citation. Exception: cite Scripture in the text (see below).
- B. Footnotes are single spaced with a blank line between each.
- C. Footnote numbering is consecutive throughout a paper. Never put footnotes right next to each other (as one commonly sees on Wikipedia), but put the information for both in the same footnote.
- D. Page numbering: Turabian and the SBL Supplement say to use a centered page number on the bottom of the first page, followed by putting page numbers on the top right corner  $(w/o your)$ name in a running header). Since most students have difficulty pulling this off in Microsoft Word or similar programs, I allow consistent and exclusive top-right page numbering. Check with your professor.
- E. If double spaced paragraphs are required for the essay, indent the first line of the paragraph  $1/2$ ", without the rest of the lines being indented. Do NOT have an extra blank line between paragraphs. (Microsoft Office 2007 tends to add this little bit of extra blank space by default, so you must change it.) The first paragraph in the essay is not indented.
- F. The body of the text will usually be a 12 point font. Check with your professor concerning expected or preferred fonts.
- G. The title page should be all caps. Consult your professor for specific requirements. It is always a good idea to include the title, date, your name, course, the professor's name, and your email address.
- 2. **First footnote**: indented, single spaced, use SBL abbreviations, no "p." before page numbers, cite specific page(s) used (not the whole article page range). Use a 10 point font.

 $1$ Martin Buss, "The Psalms of Asaph and Korah," JBL 82 (1963): 383-84.

 $2$ For a different interpretation, see F. Andersen ("Short Note on Psalm 82:5," Bib 50 [1969]: 393). F. Andersen states that v. 5 refers to the gods being condemned to Sheol, not the "collapse of society through injustice."

 $3_F$ . M. Cross, Canaanite Myth and Hebrew Epic (Cambridge: Harvard University Press, 1973), 186.

3. **Second footnote**: indented, author's last name, shortened title (if longer than 3-4 words), cite specific page(s) used (not the whole article page range).

<sup>4</sup>Buss, "Psalms of Asaph," 389.

4. **Bibliography/Works Cited:** hanging indent, single spaced, blank line in between each entry, NO SBL abbreviations, alphabetized by author's last name. If citing an article in any multi-author work (including journals and encyclopedias), include the entire page range. Do not list page ranges for sections of books by the same author. Use a 12 point font.

Buss, Martin. "The Psalms of Asaph and Korah." Journal of Biblical Literature 82 (1963): 387-92.

- Handy, L. "Sounds, Words and Meanings in Psalm 82." Journal for the Study of the Old Testament 47  $(1990): 51-66.$
- 5. **Multi-volume works for first and subsequentfootnotes:** same as before (i.e., cite the specific page[s] used], except place the volume number in front of the page number, followed by a colon.

 $^5$ Gerhard von Rad, Old Testament Theology (New York: Harper & Row, 1965), 2:27-28.

## 6. **Citation of Scripture**:

- A. Use SBL abbreviations when appropriate (see 8.3.1; 8.3.2). In general, abbreviate books of the Bible EXCEPT:
	- $(1)$  When the book's name begins a sentence.
	- (2) When the book's name is not followed by either a chapter number or a chapter and verse.
- B. Cite Scripture in the text, not in footnotes, unless it refers to information in a content footnote.
- C. Use v. and vv. (not w) for verse and verses respectively.
- D. Consider these examples. Note that footnote indicators immediately follow words or punctuation:

Psalm 23 is commonly known by its first line, "the Lord is my shepherd" because of the

shepherd metaphor<sup>6</sup> dominant in the first four verses of the psalm (v.1 NASB).

He cares for the stranger, "the fatherless and the widow," specifically by protecting them (Ps

146:9, 7), and He provides food to them and "to all flesh" (Pss 136:25; 145:15; 146:7).

Morgenstern interprets the  $\forall x \in \mathbb{R}$  is  $\Box$  as the sons of God (i.e. the "angels")<sup>7</sup> who fell in Gen 6:1-4. His

view is that vv. 2-4, in which the referents are human judges, $^8$  is a secondary passage, being a Sadducean-

style replacement of the wording which had originally spoken of the fallen angels.<sup>9</sup>

## 7. **Frequently used sections in the SBL Handbook of Style:**

- 7.2.1 A book by a single author
- 7.2.12 & 7.2.13 Multi-author books (articles collected in books)
- 7.2.23 A journal article
- 7.2.28 An article in an encyclopedia or dictionary
- 7.3.9 Most commentaries (use 7.2.1 for the 2nd footnote format)
- 7.3.10 If a book of the Bible in a commentary series is split into multiple volumes
- 8.2 When to abbreviate Bible book names
- 8.3.1 Hebrew Bible/Old Testament abbreviations
- 8.3.2 New Testament abbreviations
- 8.4.1 SBL accepted abbreviations of journals and technical works, alpha by source.
- 8.4.2 SBL accepted abbreviations of journals and technical works, alpha by abbreviation

Appendix A: Capitalization and spelling example